## **Magento Setup Guide**

If you ally infatuation such a referred magento setup guide ebook that will have the funds for you worth, get the completely best seller from us currently from several preferred authors. If you desire to humorous books, lo

You may not be perplexed to enjoy every ebook collections magento setup guide that we will definitely offer. It is not in relation to the costs. It's approximately what you need currently. This magento setup guide, as one Beginner Tutorials Magento 2.8 (from scratch) - Magento 2 Beginner Tutorials Magento 2 Beginner Tutorials Magento - Setup Products Let's build a Magento 2 store: Ep01 - The plan! *How to install and setup Elasticsearch in* Magento - Setup CategoriesHow To Create A Module Magento 2.1.x in Ubuntu localhost Installation Guide 2017 | Magento 2 Tutorials Magento 2.4 for Beginners in Urdu/Hindi: Introduction | New Features | Requirements | Install

Basics of Layout, Templates, and Blocks 02/10 | Magento 2 Tutorials for Beginners (2019) | MageCafe 5 key CONCEPTS to be a PROFESSIONAL Magento 2 developer<del>Magento 2 Models, Resource Models, Collections | Magento 2 Tutorials for Beginners (2020) | Magento 2 Resource Model in Magento 2 | Magento 2 for Beginners - Lesson 1</del> Install Magento 2.4 with Apache, PHP, MySQL and Elasticsearch on MAC - Magento 2 Beginners How to Change Magento 2 Functionality 03/10 | Magento 2 Tutorials for Beginners (2019) | MageCafe

Magento 2 so slow? 12 EASY Tips to make Magento 2 faster!<u>Magento 2 Theme Installation Guide | SM Market (Quick Start Guide | SM Market (Quick Start Guide | 4. Building and Distributing Extensions Magento 2 Zoho CRM Integr</u> How to install an extension in Magento 2 - Magento 2 Video Tutorials from Opace*Magento Setup Guide* The information in this User Guide is designed to accommodate business users from either edition, with notations for features and functions for features and customizable solution for your growing small business or as a too

Before starting to design the store, or setup your instance of Magento, it's important to know what your website address will be. This may affect branding and setup of some items in the Magento Admin. Look for names that a *Magento Setup Guide: How To Get Started With Magento*

In this first step, Magento setup will check if the hosting settings, PHP version, PHP extensions, compatibility, and file permissions. Click on the 'Start Readiness Check' button to initiate. It will show if there's an er

Follow these steps to run the Web Setup Wizard: 1. Open this URL in your browser: https://103.90.240.1/magento2/setup Note: The Magento software will be installed in... 2. At the welcome page > Agree and Setup Magento 3. C *How to Install Magento 2 and Verify Installation?*

Log an Issue The main sections of the page are controlled, in part, by a set of standard HTML tags. Some of these tags can be used determine the selection of fonts, color, size, background colors, and images that are used *Page Setup | Magento 2.4 User Guide*

### *Getting Started | Magento 2.4 User Guide*

Magento 2.4 User Guide. Merchant-focused documentation for both Magento Commerce and Magento Open Source. ... Set up payment and shipping solutions, and manage all aspects of processing orders and fulfillment. Manage your

Magento Commerce User Guide. Created with merchants in mind, this up-to-date documentation provides easy-to-follow procedures and a comprehensive eCommerce reference for the Magento Admin. Magento 2.4 User Guide Magento 2. *Tech Resources | Magento*

General CLI installation Get the extension's Composer name and version. If you already know the extension's Composer name and version, skip this... Update your composer.json file. Navigate to your Magento project directory

*General CLI installation | Magento 2 Developer Documentation* Install & Setup Magento 2.4 Step 1 – Create directory and download magento2.4 file. Create a directory Download Magento-CE-2.4.0 on official website. After downloading unzip zip file in this folder. Step 2 – Given Permissi

### *Magento 2.4 User Guide*

*Magento 2.4 Installation with Elasticsearch - Step by Step ...* This guide explains where the basic Magento configuration settings are in the admin panel back-end. The majority of Magento configuration options are one time changes that you'll need to set in place following the initial

*How to Setup and Configure Magento - HostPresto* Running the Magento Setup Wizard The Setup Wizard is a multi-page wizard that enables you to go back and forward one page at a time. You cannot skip pages, and you must enter all required information on every single page b

*How to install Magento 2 with Sample Data – Mageplaza* QuickBooks Commerce supports importing products (configurable and simple type) from your Magento Store. Currently, we do not support Magento 2.0 on QuickBooks Commerce yet. However, some of our users have been able to brid

## *How to Install Magento: Tutorial for beginners ...*

*Magento - Integration Setup Guide – Support | QuickBooks ...* Log an Issue Your store Admin is the password-protected back office where you, as the merchant, can set up products and promotions, manage orders, and perform other administrative tasks. All basic configuration tasks and s

Discover what you need to know to build your own profitable online stores using the power of Magento 2! About This Book Set up and manage your very first online store ne with a friendly and engaging approach using differen not a prerequisite. What You Will Learn Build your first web store in Magento 2 Migrate your development environment to a live store Configure your website's look and feel Make the store look and feel Make the store look g Introduce you to thed man e- commerce the man old what Magento 1 had to offer and are looking forward to trying out what Magento 2, We'll introduce you to the main e-commerce concepts and basic features and let you play wi I show you how to tune your store up. You will learn how to get web store offers up and running, how to and running, how to offer various discounts in the catalog, how to let the customers reduce the total price in the sho

Intermediate to prover up section and power up your Magento are intermediate to production Master the world's favourite e-Commerce platform for your online store (but online store About This Book Is intermediate to profess nongere on how to manage you to modify and extend your Magento 2 store. Frontend developers will also find some coverage on how to customize the look of the site in the frontend your entity write models and conventions use noth the core of frontend development such as blocks, templates, layouts, and the themes of Magento is and the themes of Magento 2 Use token, session, and Oauth tools for creating your own APIs Get to grips with testing an or modularity, Web API's, automated testing and overall new technology stack platform. The long-awaited Magento 2 release introduces a whole new e-commerce platform to develop quidance on how to extend the core functionali . Magento 2. We start off with an introduction to data fixture scripts and post from the fundamental concepts and conventions that are new to the Magento 2 platform. We then delve deeper to grips with the major concepts an Inally, you will be guided through building a full-blown helpdesk module from scratch. By the end of this book, you will have learned a wide range of techniques to extend and customize your Magento 2 store to fit the requi

Interactive online store and customize it further using Magento Key Features Straightforward guide to developing with Magento developing with Magento development, teaching you how to develop modules that extend or change i You start with a structural overview of the key Magento development components. You will learn where things such as plugins, events, models, controllers, and UI components ft into the Magento. As you progress, you will als Intervelop a simple shipping module Build admin interfaces with the built-in form and listing UI components Implement JavaScript components Implement JavaScript components for improved customer-related features Develop you

nother Subarpation of Deginining Magento 2 Explained is a high-quality and fun introduction for beginning Magento users. Learn Magento users. Learn Magento ate, Book Description Magento 2 is amazingly powerful ecommerce so Magento 2 books are just too complicated to help. If you want to spend less time struggling with complex instructions, and more time building sites that make you proud, this is the OSTraining team make learning team make l OSTraining books are written in plain English and are supported by plenty of online documentation and videos. Magento and videos. Magento 2 Explained requires absolutely no experience with real Magento beginners. Burge wal noneroly and incorporating powerful site features without programming. Finally, Burge shows you how to run your site securely and Commerce. Burge's books are some of the world's best-selling guides to the software they cov (Addison - Wesley, 2011) Drupal 7 Explained (Addison - Wesley, 2013) Joomla 3 Explained (Addison - Wesley, 2013) Joomla 3 Explained (Addison - Wesley, 2014) MySQL Explained (OSTraining, 2017) Drupal 8 Explained (OSTraining

*Installation | Magento 2.4 User Guide*

*Installation quick reference (tutorial) | Magento 2 ...*

*How to get the Magento software | Magento 2 Developer ...* REST API Reference (Static) REST API Reference (Local) GraphQL Developer Guide. Marketplace EQP API Reference.

### *Magento 2 Developer Documentation*

Local development Gather credentials. Magento authentication keys are 32-character authentication tokens that provide secure access to the... Launch a Docker environment. You can use the Docker environment to emulate the M

# *Local development | Magento 2 Developer Documentation*

This book is written in a friendly, beginner's guide style with plenty of step-by-step instructions for step-by-step instructions for installing, configuring, and using Magento to this powerful e-commerce application, this Magento.

In the world of e-commerce, there are dozens of tools available to use in custom web design and development. Out of all of these options, Magento is the web's fastest growing e-commerce platform. Its architecture makes it Magento development. You will then learn to work with data collections and the EAV system, before gradually moving on to extending the frontend and backend. You will learn all about deploying and distributing custom module

nevest version of the eCommerce platform, works. Aimed at entrepreneurs, marketers, and other experis, marketers, and other experts interested in eCommerce, this book is accessible for anyone who wants to learn how to use with Magento 2 using this book. What You Will Learn Set up, configure, use templates, designs and extensions Use the SEO and SMO features of Magento 2 Optimize security and other enterprise systems Who This Book Is For Any

This book takes a comprehensive look at Magento, a robust and flexible e-commerce platform built on the Zend framework. With more than 750,000 downloads, Magento is the fastest growing open source e-commerce solution. This growing open-source e-commerce platform Demonstrates how to configure and use Magento Covers how to customize Magento and develop extensions for the Magento platform

Domprehensive Guide to Magento Setup and Development is a free and easy to use Magento book. It gives you the fundamental background of Magento and Magento to prepare for the next part 3: Magento to preview and Magento Ove and focuses on many essential topics in Magento. They are module, menu, grid, form, layout and template, JavaScript and CSS, email, events and class override.

Over 50 practical recipes that will help you realize the full potential of Magento in order to build a profer to build a professional online store About This Book Is For The book is for existing Magento users who want to g nowledge of Magento and basic familiarity with program ming is expected. What You Will Learn Set up a Magento 2 by enabling different types of caching. Build a Magento 2 multi-store by creatie and manage pages, blocks, and note online start over all aspent on a the function the Magento 2 framework. Create basic and advanced extensions using Magento 2. In Detail Magento 2. In Detail Magento 2 is an open source e-commerce platform that has all with the basics of setting up a Magento 2 project on Apache or Nginx. Next, you will learn about basics including system tools and caching system tools and caching to get your Magento 2 system ready for the real work. We m guide for real world tasks for Magento users to gain a more advanced insight on managing, extending and designing their e-commerce store to fit their business needs.

Copyright code : 8b6bb8f5bcc212cb9b0f9184fb2f6a67

Installation. Edit on GitHub. Log an Issue. To download and install the latest release of Magento 2.4.x on your server, see the Installation and Configuration in our developer mode. Some tools and configuration in our deve

Installation part 1: Getting started See the system requirements. If your system lacks any requirements, see the prerequisites documentation: Apache PHP MySQL Elasticsearch Just as importantly, set up the Magento file syst

Installs the Magento software using the command line. Upgrades the Magento application and extensions using the command line. Get the metapackage. Contributing developer. Contributing developer. Contributing developer. Hig

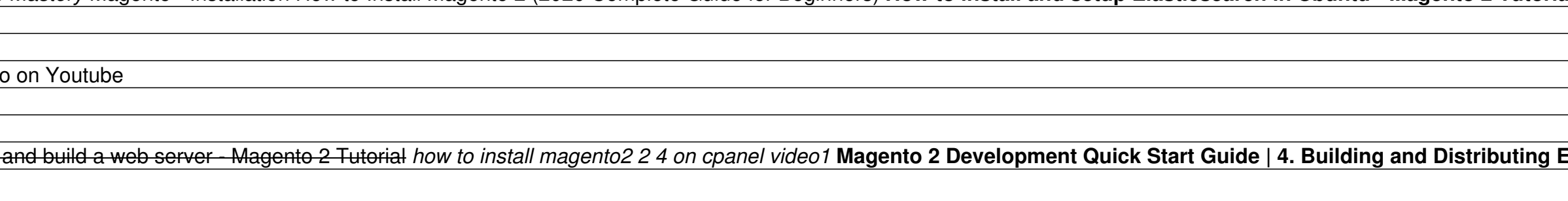